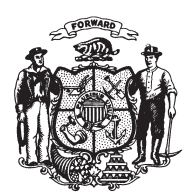

State of Wisconsin 2009 - 2010 LEGISLATURE

LRBa2534/1 GMM:jld:rs

## **ASSEMBLY AMENDMENT 2,** TO 2009 ASSEMBLY BILL 885

April 22, 2010 - Offered by Representative NYGREN.

At the locations indicated, amend the bill as follows:  $\mathbf{1}$ 1. Page 4, line 16: delete the material beginning with that line and ending with  $\overline{2}$ page 5, line 5. 2. Page 5, line 8: delete "also".  $3\phantom{.0}$ 

 $(END)$ 

 $\overline{\mathbf{4}}$